# Dynamic Memory

2024 Winter APS 105: Computer Fundamentals Jon Eyolfson

Lecture 20 1.0.1

```
#include <stdio.h>
#include <stdlib.h>
int *foo(void) {
    int x = 1;
    return &x;
}
int main(void) {
\rightarrow int *p = foo();
    printf("\uparrow p: %d\n", *\uprho);
    return EXIT_SUCCESS;
}
```
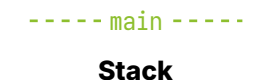

```
#include <stdio.h>
#include <stdlib.h>
int *foo(void) {
\rightarrow int x = 1;
    return &x;
}
int main(void) {
    int *_p = foo();
    printf("*_p: %d\n", *p);return EXIT_SUCCESS;
}
```
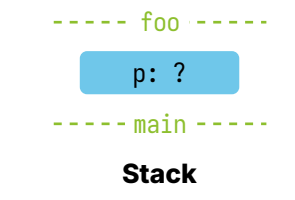

```
#include <stdio.h>
#include <stdlib.h>
int *foo(void) {
    int x = 1;
\rightarrow return &x;
}
int main(void) {
    int *_p = foo();
    printf("*_p: %d\n", *p);return EXIT_SUCCESS;
}
```
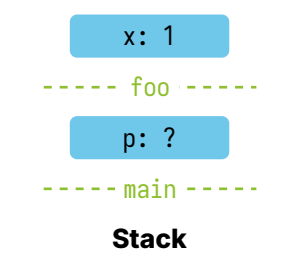

```
#include <stdio.h>
#include <stdlib.h>
int *foo(void) {
    int x = 1;
    return &x;
}
int main(void) {
    int *_p = foo();
\rightarrow printf("*p: %d\n", *p);
    return EXIT_SUCCESS;
}
```
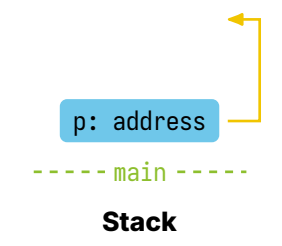

# Can We Return a Pointer to Memory Created in a Function?

Any variables in a function are allocated (created in memory) on the "stack" So previously, int x only exists in memory as long as we're running foo

# We Can Explicitly Allocate Memory

There's another region of memory C can use that is unrelated to the current running function

This region of memory is called the "heap"

It comes from the literal word heap:

"a large amount or number of"

# We Can Request Memory Using **malloc**

Its function prototype in the C standard library is: void\* malloc(size\_t size);

size\_t is basically a positive integer type (the sizeof(size\_t) depends on your machine)

### We Can Request Memory Using **malloc**

Its function prototype in the C standard library is: void\* malloc(size\_t size);

size<sub>\_t</sub> is basically a positive integer type (the sizeof(size\_t) depends on your machine)

The size argument is how many contiguous bytes to allocate

malloc returns a pointer to a starting address, you may then use size contiguous bytes

# You Will See the Term API in Software

API stands for Application Programming Interface, and it tells you how to use a library (functions, types, etc.)

You may say "what's the malloc API?"

## We Can Create a Pointer to an **int** Using **malloc**

```
For example:
  int *_p = malloc(sizeof(int));
```
This creates a pointer to an int, pointing to 4 contiguous bytes on the heap The value it's pointing to is undefined, meaning it could be anything

## We Can Create a Pointer to an **int** Using **malloc**

```
For example:
 int *_p = malloc(sizeof(int));
```
This creates a pointer to an int, pointing to 4 contiguous bytes on the heap The value it's pointing to is undefined, meaning it could be anything

However, we can initialize the value by dereferencing it

```
#include <stdio.h>
#include <stdlib.h>
```

```
int *foo(void) {
    int *_p = malloc(sizeof(int));
    *_{p} = 1;
    return p;
}
```

```
int main(void) {
\rightarrow int *p = foo();
     printf("\uparrow p: %d\n", "\uparrow p);
     return EXIT_SUCCESS;
```
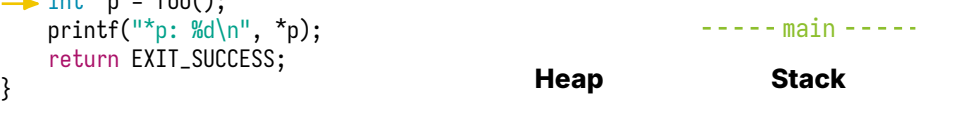

```
#include <stdio.h>
#include <stdlib.h>
```

```
int *foo(void) {
\rightarrow int *p = malloc(sizeof(int));
    *_{p} = 1;
    return p;
}
```

```
int main(void) {
  int *_p = foo();
  printf("\uparrow p: %d\n", *\uprho);
  return EXIT_SUCCESS;
} Heap Stack
```
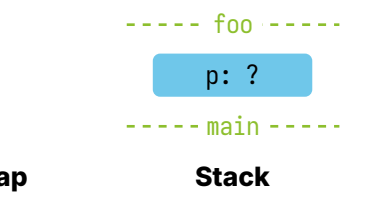

```
#include <stdlib.h>
int *foo(void) {
    int *_p = malloc(sizeof(int));
\rightarrow *p = 1;
    return p;
}
int main(void) {
    int *_p = foo();
    printf("\uparrow p: %d\n", *\uprho);
    return EXIT_SUCCESS;
```
#include <stdio.h>

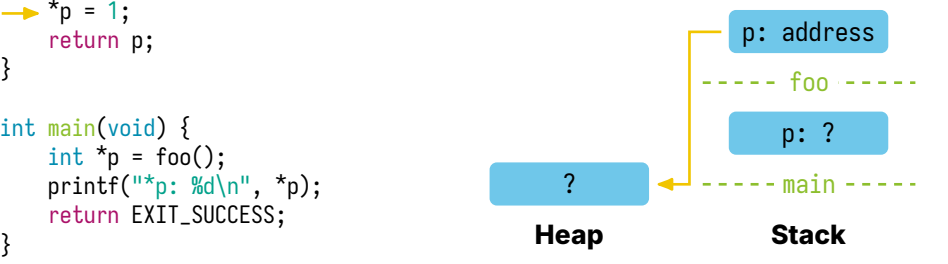

```
#include <stdio.h>
#include <stdlib.h>
int *foo(void) {
   int *_p = malloc(sizeof(int));
   *_{p} = 1;
\rightarrow return p;
}
int main(void) {
   int *_p = foo();
   printf("*p: %d\n", *p);
   return EXIT_SUCCESS;
} Heap Stack
```
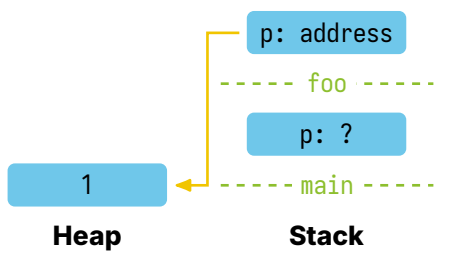

```
#include <stdio.h>
#include <stdlib.h>
```

```
int *foo(void) {
    int *_p = malloc(sizeof(int));
    *_{p} = 1;
    return p;
}
```

```
int main(void) {
    int *_p = foo();
\rightarrow printf("*p: %d\n", *p);
    return EXIT_SUCCESS;
```
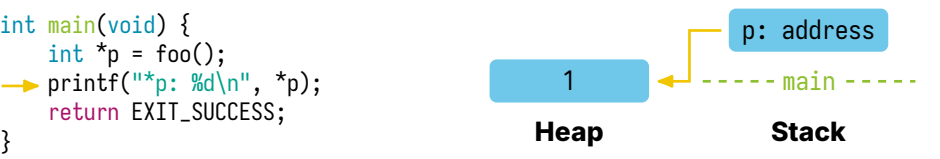

# **malloc** Can Run Out of Memory and Return an Error

If there's no more room in the heap, malloc returns NULL

You should check the return value of malloc Otherwise, you may dereference NULL!

# We Have a New Responsibility, Deallocating

Previously, when the function returns, all the variables disappear They're no longer valid, and your computer can re-use the memory We say the memory is deallocated, meaning you're done using it

For memory allocated with malloc, we have to deallocate it

# We Can Deallocate Using the **free** Function

Its function prototype in the C standard library is: void free(void \*ptr);

The pointer argument, ptr, needs to be the address returned from malloc Afterwards you cannot use the memory pointed to by ptr

# We Can Deallocate Using the **free** Function

Its function prototype in the C standard library is: void free(void \*ptr);

The pointer argument, ptr, needs to be the address returned from malloc Afterwards you cannot use the memory pointed to by ptr

If the value of ptr is NULL then free does nothing

#### We Should Deallocate Memory When We No Longer Use It

```
#include <stdio.h>
#include <stdlib.h>
```

```
int *foo(void) {
    int *_p = malloc(sizeof(int));
    *_{p} = 1;
    return p;
}
int main(void) {
    int *_p = foo();
    printf("\uparrow p: %d\n", *\uprho);
    free(p);return EXIT_SUCCESS;
}
```
# Forgetting to Deallocate Memory is Called a Memory Leak

Your program would be using more memory than it actually needs to function

This is a big problem when your program runs for a long time! You may actually run out of memory, and slow down other programs

#### You Can Use a Tool Called **valgrind** to Detect Memory Issues

If you run your program normally in the terminal using: build/valid-pointer you can use: valgrind build/valid-pointer

If you forget to free in the previous example, you'll see:

 $=$ int== LEAK SUMMARY: ==int== definitely lost: 4 bytes in 1 blocks ==int== indirectly lost: 0 bytes in 0 blocks ==int== possibly lost: 0 bytes in 0 blocks ==int== still reachable: 0 bytes in 0 blocks ==int== suppressed: 0 bytes in 0 blocks ==int== Rerun with --leak-check=full to see details of leaked memory  $=$ int $=$ ==int== For lists of detected and suppressed errors, rerun with: -s ==int== ERROR SUMMARY: 0 errors from 0 contexts (suppressed: 0 from 0)

# You Can Follow **valgrind**'s Directions to Get More Information

You can run it again with: valgrind --leak-check=full build/valid-pointer

You'll see the same as before but also with:

==int== 4 bytes in 1 blocks are definitely lost in loss record 1 of 1 ==int== at 0x48850C8: malloc (vg\_replace\_malloc.c:381) ==int== by 0x1087E3: foo (valid-pointer.c:5) ==int== by 0x10880B: main (valid-pointer.c:11)

# You Can Follow **valgrind**'s Directions to Get More Information

You can run it again with: valgrind --leak-check=full build/valid-pointer

You'll see the same as before but also with:

==int== 4 bytes in 1 blocks are definitely lost in loss record 1 of 1 ==int== at 0x48850C8: malloc (vg\_replace\_malloc.c:381) ==int== by 0x1087E3: foo (valid-pointer.c:5) ==int== by 0x10880B: main (valid-pointer.c:11)

This tells you what malloc you forgot to free

main called foo, then foo called malloc, therefore the malloc on line 5 leaked

#### Our Full Example Should Make Sure We're Not Out of Memory

```
#include <stdio.h>
#include <stdlib.h>
```

```
int *foo(void) {
    int *_p = malloc(sizeof(int));
    if (p == NULL) {
        exit(EXIT_FAILURE);
    }
    *_{p} = 1;return p;
}
int main(void) {
    int *_p = foo();
    printf("\uparrow p: %d\n", *\uprho);
    free(p);
    return EXIT_SUCCESS;
}
```
# The **exit** Function Immediately Ends Your Program

Its function prototype in the C standard library is: void exit(int status);

This behaves the same as returning from main The status tells the OS whether there was an issue with your program

For this course we can just use EXIT\_SUCCESS or EXIT\_FAILURE

```
#include <stdio.h>
#include <stdlib.h>
int main(void) {
```

```
\rightarrow int *p = malloc(sizeof(int));
   *_{p} = 14;
   free(p);
   printf("\uparrow p: %d\n", *\uprho);
   return EXIT_SUCCESS;
} Heap Stack
```
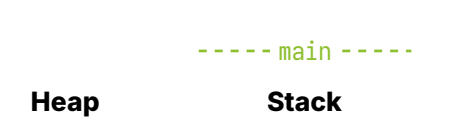

```
#include <stdio.h>
#include <stdlib.h>
```

```
int main(void) {
   int *_p = malloc(sizeof(int));
\rightarrow *p = 14;
   free(p);
   printf("\uparrow p: %d\n", *\uprho);
   return EXIT_SUCCESS;
} Heap Stack
```
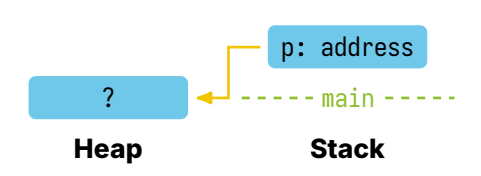

```
#include <stdio.h>
#include <stdlib.h>
```

```
int main(void) {
   int *_p = malloc(sizeof(int));
   *_{p} = 14;
\rightarrow free(p);
   printf("\uparrow p: %d\n", *\uprho);
   return EXIT_SUCCESS;
} Heap Stack
```
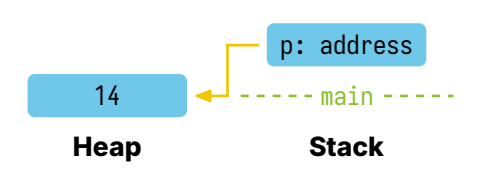

```
#include <stdio.h>
#include <stdlib.h>
```

```
int main(void) {
  int *_p = malloc(sizeof(int));
   *_{p} = 14;
  free(p);
\rightarrow printf("*p: %d\n", *p);
   return EXIT_SUCCESS;
} Heap Stack
```
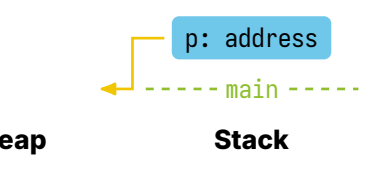

```
#include <stdio.h>
#include <stdlib.h>
```

```
int main(void) {
   int *_p = malloc(sizeof(int));
   *_{p} = 14;
   free(p);
   printf("\uparrow p: %d\n", *\uprho);
FREE return EXIT_SUCCESS;
} Heap Stack
```
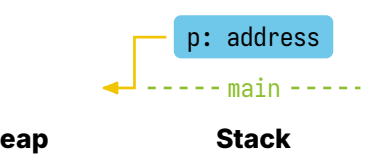

# The Value We Read from Memory is Undefined After the **free**

The issue in the previous slide is called use after free You may also hear that p is a dangling pointer

It is good practice to set the pointer to NULL after freeing: free(p);  $p = NULL;$ 

## The Value We Read from Memory is Undefined After the **free**

The issue in the previous slide is called use after free You may also hear that p is a dangling pointer

It is good practice to set the pointer to NULL after freeing: free(p);  $p = NULL$ 

Now we'll see a segmentation fault immediately instead of an undefined value

#### You Also Cannot Call **free** Twice on the Same Pointer

```
#include <stdio.h>
#include <stdlib.h>
```

```
int main(void) {
    int *_p = malloc(sizeof(int));
    *_{p} = 14;
    free(p);
    free(p);
    printf(\sqrt{n}; %d\n", *p);
    return EXIT_SUCCESS;
}
```

```
You'll get a run-time error like:
 free(): double free detected in tcache 2
```
# **valgrind** Can Help You Debug the Two Previous Issues

valgrind will let you know if you're accessing invalid memory (likely because of a use-after-free or dangling pointer)

valgrind will also let you know which two lines called free (this helps you debug the double free)

# Let's Define Some Functions That Work on Arrays

```
#include <stdio.h>
#include <stdlib.h>
```

```
void randomizeArray(int array[], int arrayLength) {
    for (int i = \theta; i < arrayLength: ++i) {
        array[i] = rand() % 100 + 1;}
}
void printArray(int array[], int arrayLength) {
```

```
printf("array:");
    for (int i = \theta; i < arrayLength; ++i) {
        printf(" %d", array[i]);
    }
   printf("n");
}
```
# We Can Dynamically Allocate an Array!

```
int main
(void) {
    int arrayLength = \theta;
    do
{
        printf(
"Enter the length of the array:
");
        scanf(
"%d
", &arrayLength);
    \} while (arrayLength <= 0);
    int *array = malloc(sizeof
(int) * arrayLength);
    if (array == NULL) \{ return EXIT_FAILURE: \}
```

```
randomizeArray(array, arrayLength);
printArray(array, arrayLength);
```

```
free(array);
array = NULL;
```
}

```
return EXIT_SUCCESS;
```
22

## Use Dynamic Memory Only When Needed

Dynamic memory is tricky to get correct, you need to: Remember to free when you're done using the memory Don't try to use the memory after you free (use-after-free) Don't call free twice on the same pointer (double free)

You should only use it when:

Your function needs to return a pointer to valid memory You do not know the amount of memory you need at compile-time